# **goias bets cadastro**

- 1. goias bets cadastro
- 2. goias bets cadastro :jogos que pagam dinheiro de verdade
- 3. goias bets cadastro :site casas de apostas

# **goias bets cadastro**

Resumo:

**goias bets cadastro : Registre-se em www.rocasdovouga.com.br e ganhe um bônus incrível para começar a jogar!** 

contente:

VaideBet era um popular site de apostas esportiva a online que operava em goias bets cadastro muitos países. No entanto,em meados e 2024 o mesmo portal abruptamente encerrou suas atividades - sem fornecer aos seus usuários nenhuma explicação clara ou detalhada sobre esse fechamento".

O fechamento repentino deixou muitos usuários preguntados e sem saber o que aconteceu com seus fundos de dados pessoais. Até agora, a empresa ainda não divulgou nenhuma informação oficial sobre esse assunto; do mesmo gerou também mais confusãoe incerteza!

Embora o site tenha sido desativado, as redes sociais da empresa ainda estão online. mas não há atualizações recentes sobre esse caso". Além disso também O suporte ao cliente Também está indisponível e a que dificulta Ainda mais A comunicação entre à marca E os usuários afetado

Em resumo, o fechamento repentino de VaideBet deixou muitas perguntas sem respostas e causou prejuízos financeiros a muitos usuários. Até este momento também ainda não há uma explicação oficial sobre do que aconteceu com A empresa ou seus fundos".

## **goias bets cadastro**

A **365bet** é uma plataforma de jogos e apostas online que oferece uma ampla variedade de opções de entretenimento para os seus usuários. Se você está interessado em começar a jogar e apostar online, o primeiro passo é se **cadastrar** na plataforma.

A seguir, encontrará uma guia passo a passo sobre como se cadastrar no **365bet**, permitindo que você comece a aproveitar dos jogos e oportunidades de apostas oferecidas pela plataforma.

### **goias bets cadastro**

Para começar o processo de cadastro, acesse o site oficial do **365bet** em {w}.

#### **Passo 2: Clique no Botão "Cadastre-se"**

Após acessar o site, clique no botão "Cadastre-se", localizado na parte superior direita da página principal.

### **Passo 3: Preencha o Formulário de Inscrição**

Em seguida, será direcionado para o formulário de inscrição, no qual deverá preencher com as suas informações pessoais e de contato. Certifique-se de fornecer informações precisas e atualizadas.

### **Passo 4: Escolha seu Nome de Usuário e Senha**

Na mesma tela de registro, escolha um nome de usuário e uma senha para a goias bets cadastro conta. Certifique-se de lembrar dessas informações para acessar a plataforma no futuro.

### **Passo 5: Conclua a Inscrição**

Por fim, leia e concorde com os termos de uso e a política de privacidade da plataforma, e clique em "Cadastrar" para concluir o processo de inscrição.

Parabéns! Agora você já é um usuário oficial do **365bet** e pode aproveitar de todos os jogos e oportunidades de apostas disponíveis na plataforma.

# **goias bets cadastro :jogos que pagam dinheiro de verdade**

Prime Video Channels é o benefício Prime que permite que você escolha seus canais.Só os membros podem adicionar: BET+e mais de 100 canais sem cabo. necessário.

Como faço para obter BET + de graça? Você pode se inscrever para um teste gratuito de 7 dias porprocurando por BET + no aplicativo The Roku Channel através do seu Roki player, Roko TV ou on-line. Roku. Você também pode acessar BET+ no The Roku Channel em: https://therokuchannel.roku.

#### **goias bets cadastro**

A decisão de excluir uma conta de cassino online pode ocorrer por diversos motivos, como o uso excessivo de tempo ou dinheiro, problemas com o jogo compulsivo ou simplesmente por ter decidido parar de jogar. Este guia fornecerá uma orientação sobre como fazer isso de maneira eficaz e permanente.

#### **Por que poderia estar considerando a exclusão de uma conta de cassino online?**

Existem vários motivos que podem ter levado você a considerar a exclusão de uma conta de cassino online. Talvez você tenha passado muito tempo ou gasto muito dinheiro, enfrentou problemas com o jogo compulsivo ou simplesmente decidiu parar de jogar.

#### **O que acontece após a exclusão de uma conta de cassino online?**

Após a exclusão de uma conta de cassino online, é possível que a empresa solicite uma confirmação adicional por e-mail ou por telefone, a fim de garantir que a solicitação seja legítima e que não haja implicações financeiras pendentes. Além disso, todas as informações pessoais associadas à conta serão excluídas permanentemente e não serão mais compartilhadas com terceiros.

#### **Como excluir permanentemente uma conta de cassino online?**

A maneira mais fácil e garantida de excluir permanentemente uma conta de cassino online é entrar em goias bets cadastro contato com o serviço de atendimento ao cliente do cassinos e solicitar a exclusão da conta. Algumas empresas podem oferecer a opção de exclusão temporária, o que pode ser útil se a intenção for fazer uma pausa no jogo. No entanto, se a decisão for permanente, é recomendável solicitar uma exclusão definitiva.

#### **O que fazer após excluir uma conta de cassino online?**

Depois de excluir permanentemente uma conta de cassino online, é recomendável considerar outras opções de entretenimento ou hobbies, a fim de evitar a recaída ou o uso excessivo de tempo e dinheiro. Além disso, é importante procurar ajuda profissional se houver preocupações com o jogo compulsivo.

#### **Perguntas frequentes**

- Posso reabrir minha conta de cassino online após a exclusão? Em geral, não é possível reativar uma conta decassino Online após a exclui. No entanto, é possível criar uma nova conta, desde que seja permitido nos termos e condições do cassinos.
- Existem taxas associadas à exclusão de uma conta de cassino online? A maioria dos cassinos online oferece a exclusão de contas gratuitamente, a pedido.

# **goias bets cadastro :site casas de apostas**

# **Fale conosco: contatos da versão goias bets cadastro português do Xinhua Net**

Se você tiver alguma dúvida, crítica ou sugestão, por favor, entre 3 goias bets cadastro contato conosco pelos meios de comunicação abaixo:

### **Informações de contato:**

#### **Método de contato: Informações:**

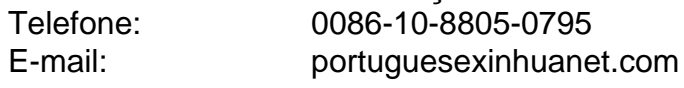

Author: www.rocasdovouga.com.br Subject: goias bets cadastro Keywords: goias bets cadastro Update: 2024/6/28 12:24:06